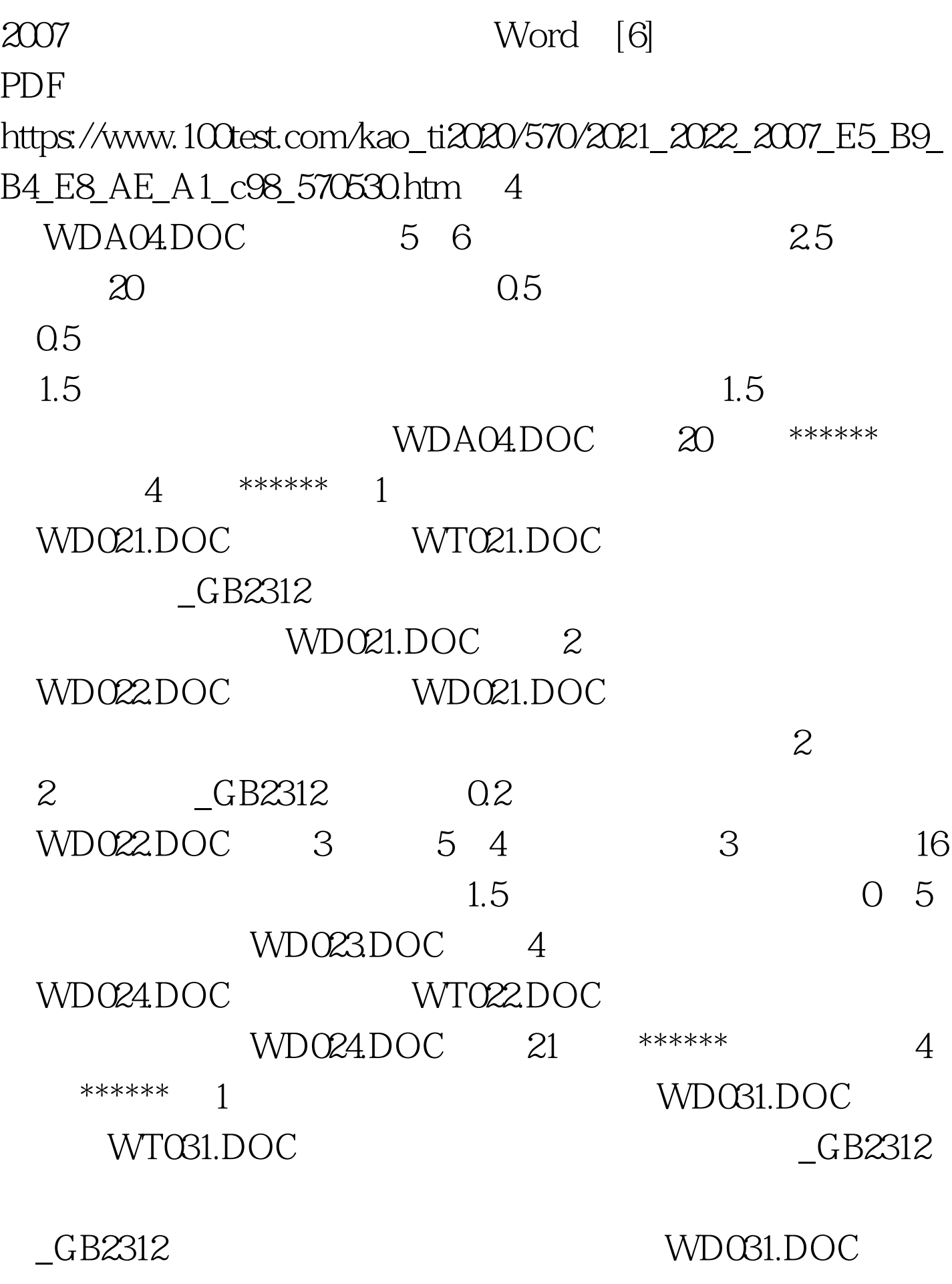

2 WD032DOC WD031.DOC

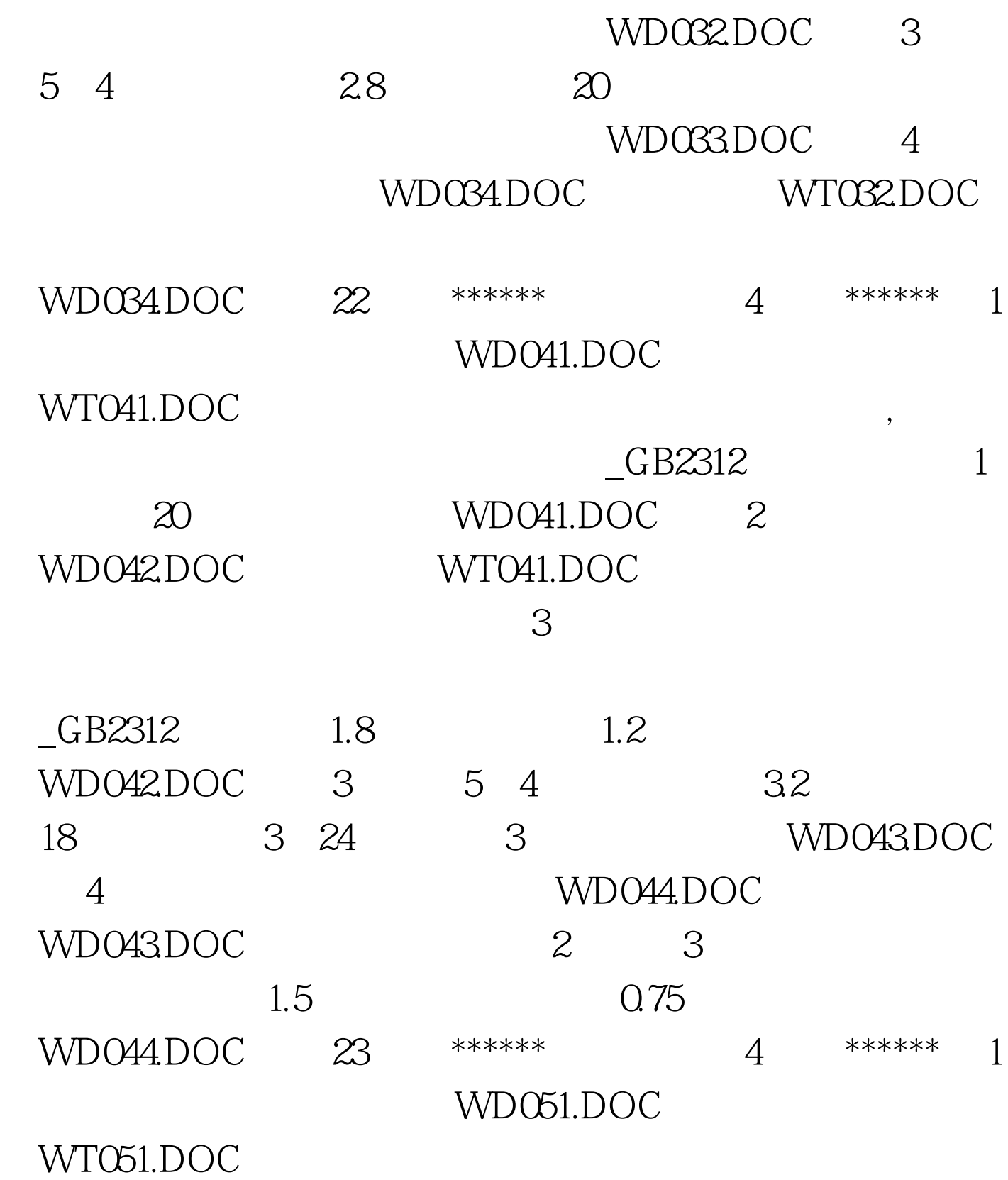

 $CRB2312$ 

 $18$  and  $2$ 

WD051.DOC 2 WD052DOC  $WD051.DOC$   $20$ 

WD052.DOC 3 3 4 32 厘米,前2行行高16磅,第3行行高39磅。把第3行前2列拆分 为3列,后2列拆分为3行。(见下图)。处理完毕后在考生文 WD053DOC 4 WD054.DOC, WT052.DOC 5 对齐。处理后存储为文件WD054.DOC。 第24题、 \*\*\*\*\*\* 本套 4 \*\*\*\*\*\* 1 WD061.DOC ,  $WT061.DOC$  $GB2312$  and  $18$ WD061.DOC 2 WD062DOC WD061.DOC  $1.5$  $WD062,DOC$   $3$ WD063DOC 28 17 1.5 Q.5 WD063.DOC 4 WD064.DOC  $WD063DOC$  0.5 1 39 WD064.DOC 100Test

www.100test.com